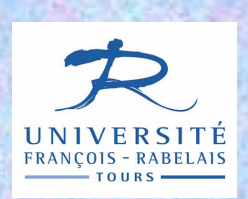

**UFR Sciences et TechniquesLicence S&T 1ère année**

# Informatique — UE 102

Architecture des ordinateurs et Algorithmique de base

# Jean-Yves Antoine

http://www.info.univ-tours.fr/~antoine/

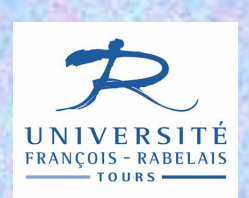

**UFR Sciences et TechniquesLicence S&T 1ère année**

# Informatique UE 102

Chap IV — Contrôle des programmes impératifs : branchement et itération

Où l'on retrouve le lien entre programmation impérative et fonctionnement interne de l'ordinateur

# **BRANCHEMENT CONDITIONNEL : IF … THEN … ELSE**

#### **Conditionnelle simple Alternative**

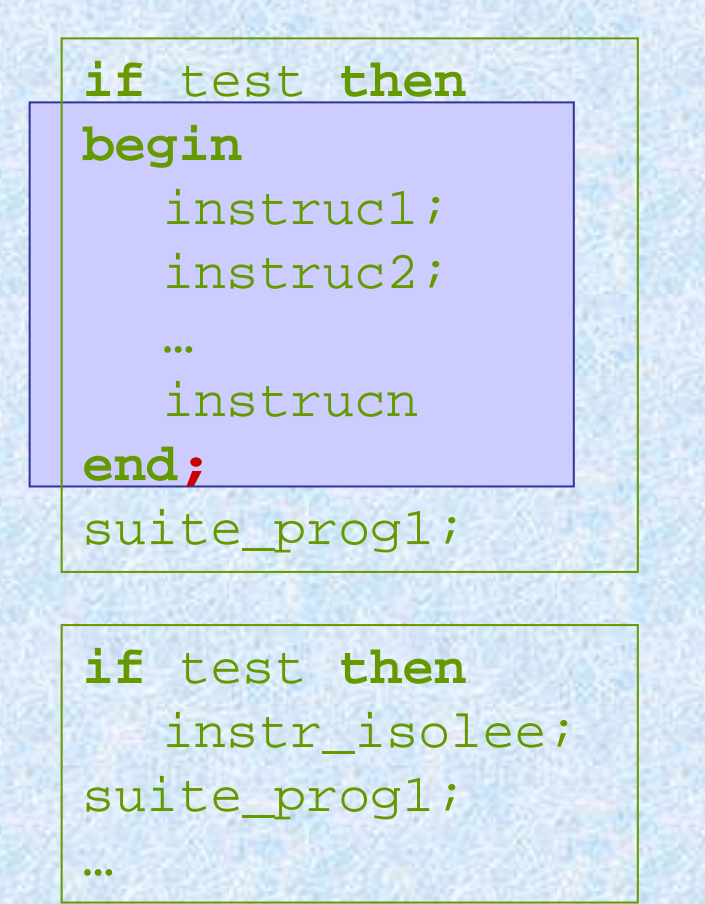

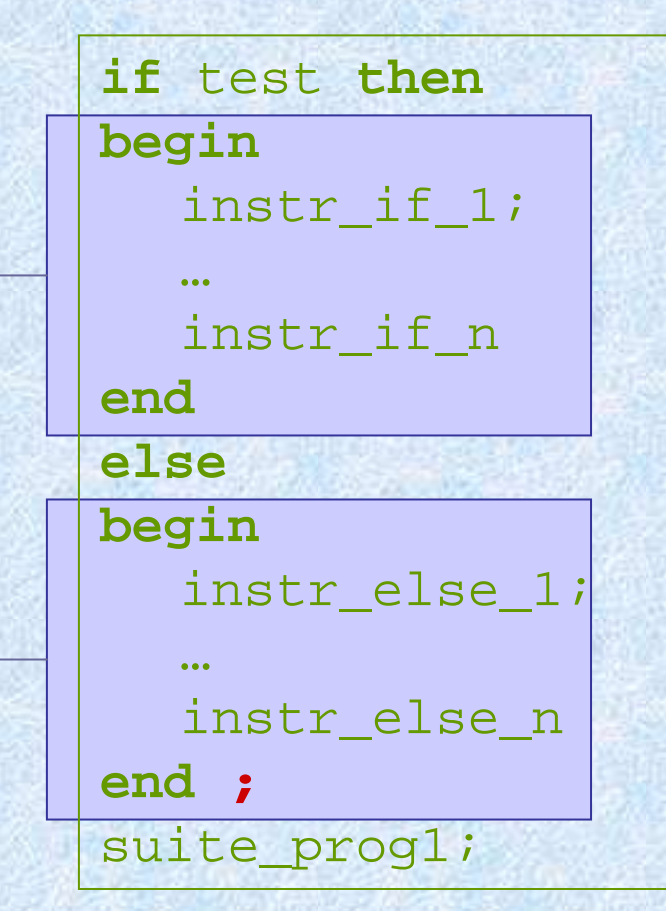

 $\Rightarrow$  instructions simples ou complexe

# **BRANCHEMENT CONDITIONNEL**

**Dangers des conditionnelles imbriquées : exemples**

**if** x > 0 **then if** y > 0 **then** writeln('toto')**else**writeln('titi');writeln('tutu');

**if** x > 0 **then if** y > 0 **then** writeln('toto')**else** writeln('titi');writeln('tutu');

**if** x > 0 **then begin** if  $y > 0$  then writeln('toto')**endelse**writeln('titi');writeln('tutu');

**Attention** : Le **else** se rapporte toujours au **if** le plus proche

# **BRANCHEMENT MULTIPLES**

#### **CASE OF : instruction de sélection multiples**

**case** var **of** val1 **:** instr1; val2 **:** instr2;… valn **:** instrn **end** ;

```
if var = val1 then
 instr1;
else if var = val2 then
  instr2;…
else if var = valn then
  instrn ;
```
**Attention** : gestion des cas non prévus dans l'alternative

 $\Rightarrow$  cas par défaut dans certaines implémentation

# **UTILITE**

Répétitions multiples d'une même succession d'actionsexemple : calcul de factorielle, traitement des pixels d'une image

#### **ITERATION DE TYPE WHILE (Tant que)**

- • Exécution d'une instruction (simple ou complexe) tant qu'une condition reste valide
- Itération la plus générale : on sait quelle condition gouverne la •poursuite de l'itération, mais pas le nombre a priori d'itérations

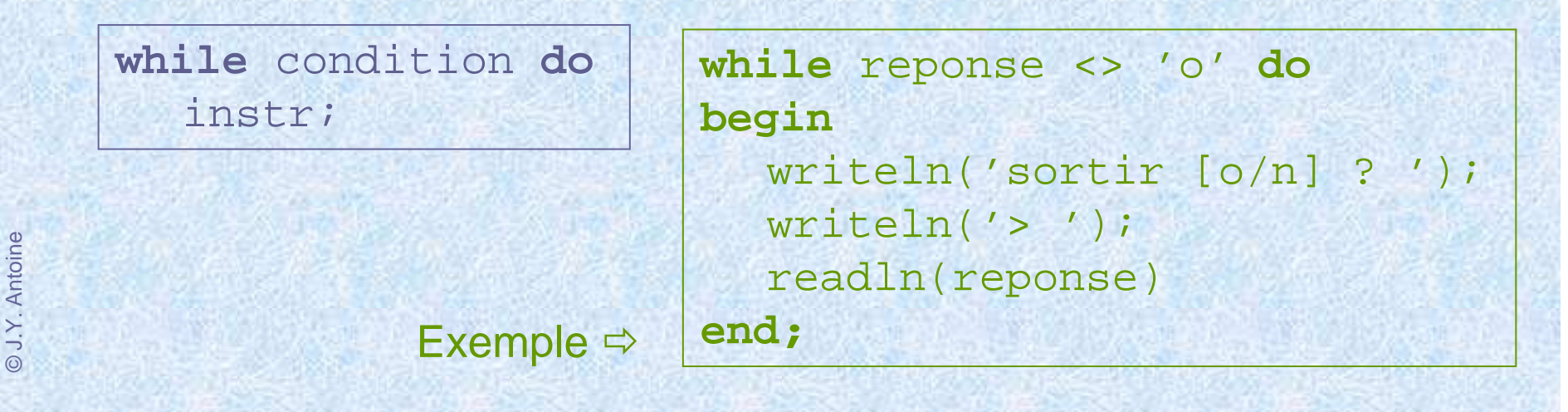

## **ITERATION DE TYPE REPEAT … UNTIL (**jusqu'à ce que**)**

Exécution d'une instruction (simple ou complexe) jusqu'à ce que une condition d'arrêt soit vraie

- condition inverse à celle d'une boucle WHILE : tant que la condition d'arrêt n'est pas **fausse**…
- condition d'arrêt <sup>≠</sup> condition de poursuite pour une boucle WHILE
- test en fin de cycle

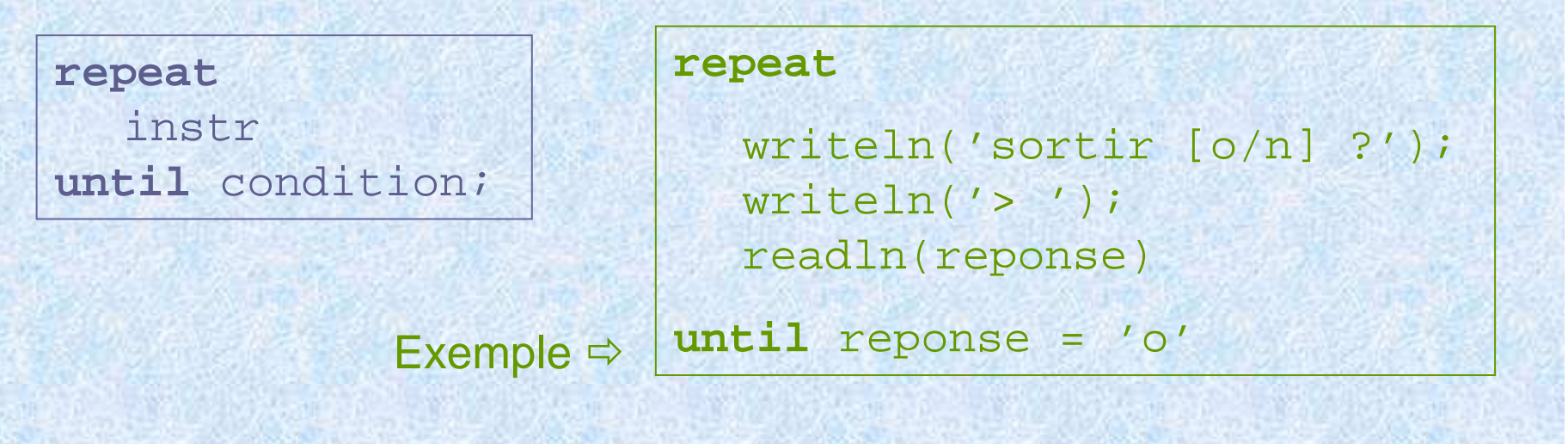

© J.Y. Antoine

#### **ITERATION : PROBLEMES DE TERMINAISON**

**Exemple** : somme des premiers entiers de 0 à <sup>n</sup>

```
program somme_int ;
  var N, nb_crt, sommeN : integer ; 
begin
writeln('entrez la valeur de N : ');readln(N);
sommeN := 0; nb_crt := N;
  while nb_crt <> 0 do
  begin
sommeN := sommeN + nb_crt;
      nb\_crt := nb\_crt - 1;end ;
  write('somme :'); writeln(sommeN);
end.
```
© J.Y. Antoine

### **ITERATION DE TYPE FOR (pour)**

Cas particulier de boucle où le nombre d'itération est connu a priori : un compteur d'itération permet de s'arrêter au moment voulu

```
for cptr := val_min to val_max do instr;
```
**for** cptr := val\_max **downto** val\_min **do** instr;

```
program somme_int ;
            var N, compteur, sommeN : integer ; 
          begin
writeln('entrez la valeur de N : ');writeln('valeur :');readln(N);
sommeN := 0;
             for compteur := N downto 0do
                sommeN := sommeN + compteur;
          end.Exemple
```
### **ITERATION : BOUCLES IMBRIQUEES**

**Exemple**

**…**

**for** ligne := 1 **to** <sup>n</sup>**do for** colonne := 1 **to** <sup>n</sup>**do** (\* instruction traitement pixel \*)

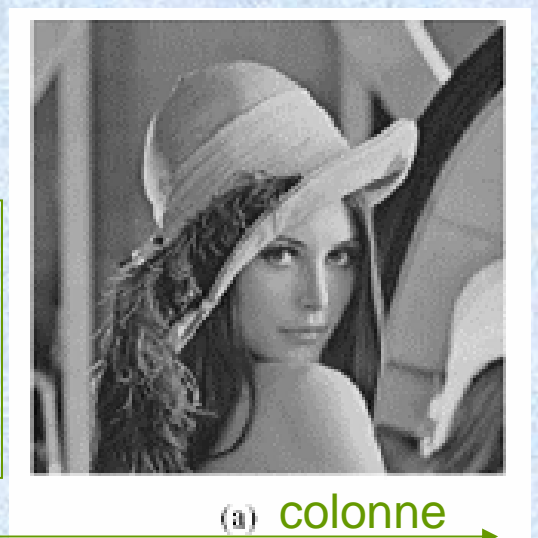

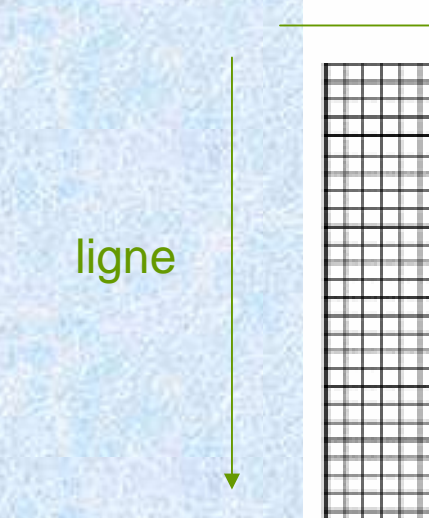

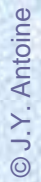

# **ANALYSE DE PROBLEME : ITERATION**

# **METHODOLOGIE**

La difficulté dans l'itération n'est pas d'écrire le programme, mais d'identifier dans un problème sa nature itérative et surtout comment contrôler l'itération

### **Exploration**

•Recherche des étapes et transitions répétitives « à la main »

# **Formalisation de l'analyse**

- •instructions à répéter à chaque itération (**invariant** de boucle)
- •**initialisation** : état de départ
- •**condition d'arrêt** (ou de poursuite d'itération)
- •cas particuliers (**exceptions**)
- •**preuve d'arrêt** dans toutes les situations

# **Implémentation**

# **ANALYSE DE PROBLEME : ITERATION**

**EXEMPLE 1**Calcul de la factorielle d'un entier N

#### **Exploration**

opérations 1 x 2 x 3 x 4 x 5 x …. x (n-1) x nrésultat 1 2 6 24 …

1! 2! 3! 4! … (n-1) ! n!

#### **Analyse**

- •Invariant
- •**Transition**
- •État initial
- Condition d'arrêt
- •Cas particulier
- Preuve d'arrêt
- **Implémentation**

résultat à l'étape i  $res = i!$ incrément de i, res <sup>←</sup> res \* (i+1)  $é$ tape = 1 : res = 1  $é$ tape =  $N$  0! = 1 / pas de calcul pour N négatifnombre d'étape connue à priori boucle FOR

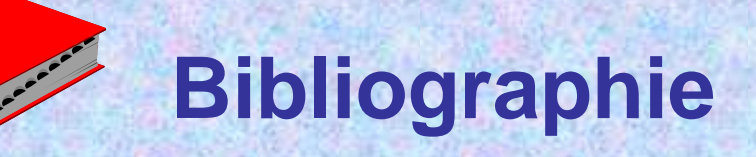

#### **Ouvrages généraux**

A faire…

#### **Cours sur la Toile**

Supports du cours : www.sir.blois.univ-tours.fr/~antoine/enseignement/pascal